# CITI Technical Report 98-8

# SCFS: A UNIX Filesystem for Smartcards

itoi@eecs.umich.edu

Peter Honeyman honey@citi.umich.edu

> Jim Rees rees@umich.edu

## Abstract

Smartcard software developers suffer from the lack of a standard communication framework between a workstation and a smartcard. To address this problem, we extended the UNIX filesystem to provide access to smartcard storage, which enables us to use files in a smartcard as though normal UNIX files.

December 3, 1998

Center for Information Technology Integration University of Michigan 519 West William Street Ann Arbor, MI 48103-4943

# 1 Introduction

Today, it is easy to purchase smartcards in reasonable prices,  $e.g.,$  \$5 - \$20 for each. However, smartcard software development is hard: smartcard software developers have long suffered from the lack of a user friendly standard communication protocol between application software<sup>1</sup> and a smartcard. The ISO-7816 communication protocol [9] is so widely accepted that virtually all smartcards support it.<sup>2</sup> However, the protocol is not a particularly desirable one:

- It is a primitive message passing protocol. Providing only read and write operations for raw data, it does not define higher interfaces such as UNIX files and I/O streams. This hampers our ability to build application software.
- Although all smartcards support ISO-7816, details of implementation of the protocol differs among vendors and types of smartcards. This requires software developer to tailor their applications to specic smartcards.

Differences among smartcards range from trivial ones, such as different opcodes, to essential ones, such as different authentication mechanisms, etc. For example, the CLA byte of application class  $\,$  is 0x00  $\,$ in some smartcards (Giesecke & Devrient STARCOS Version 2.1), while it is 0xc0 in others (Schlumberger MultiFlex).

To address the deficiencies of ISO-7816, many new standards have been proposed. Examples are:

- General purpose standards: Open Card Framework (OCF) [2, 8] and  $PC/SC$  [3, 4].
- Special purpose standards: PKCS #11 [12] for cryptography, EMV [5] and SET for electronic commerce.

 On-chip software standards: JavaCard [14] and MULTOS [15].

Although these standards provide abstractions at a higher level than ISO-7816-4, it remains a challenging task for developers to select a standard, purchase all software and hard ware required, learn API and tools, and finally implement software. Furthermore, those standards do not eliminate problems with interoperability  $=$  e.g., OCF limits the programming language to Java; PC/SC is used only with Windows – and create their own API dependencies, because software written for one standard does not run with another. We discuss these issues in Section 5.1.

Our solution to this problem is to embrace a classic, sophisticated API - the UNIX filesystem - instead of inventing a new one. The UNIX filesystem API suits a smartcard well because a smartcard is a passive device used for secure storage: a smartcard stores data (secrets), and responds to requests from a workstation to read or write the data. It does not initiate actions. This passivity is characteristic of storage devices such as hard disks.

In UNIX operating systems that support vnodes (equivalently, Virtual Filesystem, or VFS) [11] [13], it is possible to write a virtual filesystem that communicates with a special hardware device, e.g., a smartcard, and mount it in the UNIX filesystem name space. The mounted hardware device then becomes identical to any UNIX filesystem hierarchy from the perspective of a user or application soft ware. For example, if a smartcard is mounted on /smartcard, it is possible to use UNIX commands such as ls, cd, pwd, and cat, and system calls such as open, read, and write on files in the smartcard.

We have implemented a smartcard filesystem (or SCFS) in the OpenBSD-2.24 kernel. With SCFS mounted, a user or an application can use files in a smartcard as she would normal **UNIX** files

The remainder of this paper is organized as follows. Section 2 describes our goals and the design of SCFS. Section 3 details implementation of SCFS. (Readers not interested in im-

 $1$  "Application software" is a program running on a workstation that communicates with a smartcard. A program running on a smartcard is called "on-chip software".

<sup>2</sup>Almost all smartcards support ISO-7816-1, 2, and 3. Many support ISO-7816-4 [17]

 $3$  For description of "CLA" and "application class", please see Guthery and Jurgensen [6] or ISO-7816 [9]

<sup>4</sup>OpenBSD is a free, 4.4BSD-based operating system. http://www.openbsd.org

plementation details may want to skip Section 3.) Performance evaluation in Section 4 shows that the overhead of SCFS is small and does not substantially degrade the performance of smartcard software. We discuss SCFS with a comparison to other standards in Section 5 . Future direction is in Section 6 and concluding remarks are in Section 7.

#### $\overline{2}$ **Design**

#### $2.1$ Design Goals

Our goal is to provide a user friendly interface to access a smartcard. We define design goals as follows, although not all can be achieved, for reasons outlined in Section 2.2:

- Files in a smartcard should be indistinguishable from other UNIX files.
- a smartcard can be accessed with any can be a UNIX system calls (e.g., creat, open, read, and write).
- Unix commands (e.g., let), called the and and cat) can be used to access files in a smart- $\mathbf r$  can be used to access the used to access the used to access the used to access the used to access the used to access the used to access the used to access the used to access the used to access the used to access th card.
- any smartcard that supports ISO-7816.
- The small is small that should have determined the second should have a small should be a second state of the s about a smartcard to users.
- Security of a smartcard must be preserved.
- . Its smartcard most may be cached in the UNIX system because a smartcard is a more secure place to store data (see the end of Section 2.3).

#### $2.2$ Design Problems

A huge obstacle to achieving our goals is the absence of a standard way to request metadata information essential for the UNIX filesystem is simply not present in a smartcard,  $e.g.,$ file sizes, directory contents, and time stamps. Without such information, it is impossible to implement the complete functionality of the

UNIX filesystem. For example, without directory entries, it is impossible to implement ls properly.

We have two choices, with concomitant tradeoffs:

- Dictate an internal format on a smartcard to store information such as directory entries, length of a file,  $etc.,$  in a file in a smartcard. This provides full functionality of UNIX filesystems.
- Degrade functionality of SCFS. For example, no ls, no cat.

We compromise between the two choices. We believe it is essential to be able to determine a smartcard's directory structure through UNIX commands such as ls, so SCFS requires directory structure information to be stored in a smartcard. We also require a smartcard to store file lengths because they are necessary to implement the read and write system calls. Every directory (or DF in ISO-7816) in a smartcard has a file called ff.fe containing the requisite metadata.

# 2.3 Design

Inspired by Arla [18], SCFS is implemented as a kernel module, xfs, that handles VFS requests, and a user daemon, scfsd, that communicates with an ISO-7816 smartcard. Figure 1 shows the overview of the design.

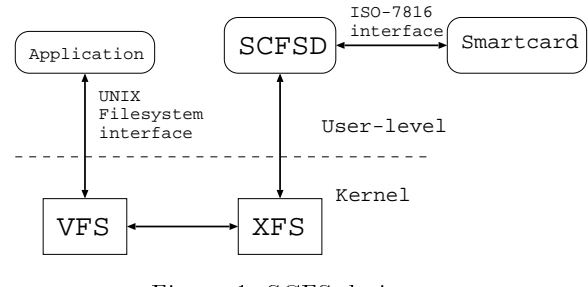

Figure 1: SCFS design

When an application calls a VFS operation  $(e.g., \texttt{read}, \texttt{or write to a smartcard file}),$  the kernel module upcalls scfsd to request service. Scfsd creates ISO-7816 APDUs,5 sends them to

 ${}^5$ An Application Protocol Data Unit, or APDU, can be viewed as a framing protocol for messages passed from application software to a smartcard.[9].

a smartcard, gets returned data, and passes it to the kernel module.

Separation between xfs and scfsd allows us to use an existing ISO-7816 library [16] for handling the ISO-7816 protocol and dealing with its complex timing requirements. Kernel code is minimized, making SCFS easy to debug and port.

To absorb differences among smartcards, SCFS requires some knowledge of a smartcard before it is mounted, e.g., existence of special APDUs, opcodes used for AP-DUS, AIRS they return, etc. The information is stored in a SCFS configuration file, /usr/scfs/etc/scfs.scdb by default.

SCFS automatically identifies a smartcard type from its ATR. When a reset signal is sent to a smartcard, it responds with a 4 - 32 byte ATR, unique to each smartcard type. The SCFS configuration file has a database of known ATRs. If the ATR from the smartcard is listed in the configuration file, SCFS retrieves the entry for that type of smartcard. Details about the configuration file are described in Section 3.6.

Unlike most UNIX filesystems, SCFS does not cache data read or written because caching might degrade the security of data resident in a smartcard. Data in the UNIX filesystem (typically a hard disk) is not protected as securely as in a smartcard. For example, a UNIX user with administrative (or "root") privileges can access all data in a UNIX filesystem, while she may not be able to access files in a smartcard protected with PINs or keys.

# 3 Implementation

## $3.1$

As described in Section2.3, SCFS is separated into a kernel module (xfs) and a SCFS daemon (scfsd), detailed in Sections 3.2 and 3.3, respectively. Communication between xfs and scfsd is detailed in Section 3.4. Implementation of SCFS is based on Arla-0.6. Communication between xfs and scfsd is derived directly from Arla.

## 3.2 Kernel Module (xfs)

The kernel module (xfs) implements a virtual filesystem, the pioctl system call, and communication with scfsd.

The virtual filesystem consists of several functions called by the kernel when a file in SCFS is accessed. For example, the core part of the read system call is implemented by the xfs read() vnode operation in the xfs.

We describe some important vfs operations, xfs mount() and xfs root(), and some important vnode operations, i.e.,  $xfs\text{ lookup}()$ , xfs read(), xfs write(), xfs getattr() and xfs readdir() in Section 3.5.

Xfs is typically loaded into the kernel at boot time. When xfs needs to communicate with a smartcard, it performs the communication by upcalling scfsd. For example, xfs\_read() invokes xfs message readsc() in scfsd. Xfs waits until it receives data from scfsd, and sends the data back to the application with the uiomove kernel function.

## 3.3 SCFS daemon (scfsd)

Scfsd performs operations requested by xfs. For requests that require smartcard access, scfsd translates the request to ISO-7816 AP-DUs. Figure 2 shows an example of message flow when an application requests to read 8 data bytes from a smartcard.

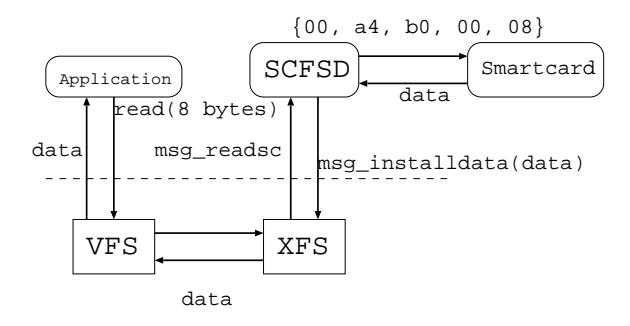

Figure 2: Reading 8 data bytes from a smartcard

#### Communication between xfs  $3.4$ and scfsd

Xfs communicates with scfsd through RPC.

<sup>6</sup>Answer To Reset.

When xfs needs access to a smartcard, it constructs a request message, puts it into a message queue, and waits for scfsd to reply. Code for sending a request to read 8 bytes from a smartcard is as follows:

```
struct xfs_message_readsc msg;
```

```
msg.header.opcode = XFS_MSG_READSC;
msg.buf = buf;msg.size = 8;msg.offset = 0;fidcpy (msg.fid, xnode->handle);
xfs_message_rpc(fd, &msg.header,
                      sizeof(msg));
```
After invoking xfs message rpc(), xfs sleeps until it receives the result of the request. Scfsd eventually receives data from a smartcard and sends it back to the kernel module. Here is an example of sending a reply message:

```
struct xfs_message_installdata msg;
```

```
msg.header.opcode = XFS_MSG_INSTALLDATA;
memcpy (msg.buf, data);
msg.size = size;
xfs_send_message_wakeup(fd, error, msg);
```
# 3.5 Important VFS/Vnode operations

In this section, we detail the implementation of some important VFS and vnode operations.

VFS Operations:

 $\sim$  mounts model ()

Xfs mount() mounts SCFS on a specied directory. It first sends a reset signal to the smartcard. When it receives ATR from the smartcard, it scans the configuration file to find a smartcard description that matches the ATR, reads the configuration information, initializes scfsd, initializes xfs, and creates the mount point.

 $\sim$  roots roots roots roots roots roots roots require requirements require requirements require requirements require requirements require requirements require require requirements require require requirements require req

Xfs root() operation selects a root directory (3f.00) in a smartcard and installs an XFS node and a vnode for a root node.

Vnode operations:

xfs lookup()

Xfs lookup() translates a path to an 8 byte **fid.** It checks if the requested pathname and its parent are both in the directory structure. If they are, it constructs and returns the fid. Currently, a path length is restricted to four components because a fid is 8 bytes long, big enough to hold four ISO-7816 components, which are two bytes each. We map these two bytes into their ASCII equivalents in the natural way.

 $\cdot$  read  $\cdot$  reading  $\cdot$  ,  $\cdot$ 

Xfs read() reads data from a (possibly PIN-protected) smartcard file, as follows.  $(1)$  It selects the target file.  $(2)$  When the current file and the target file have the same parent, the target file is selected by a select APDU. Otherwise, the entire path from the root must be navigated; ISO-7816 does not allow selection of an arbitrary file, only one in the currently selected directory, so in this case, xfs\_read() selects the root file (3f.00), and moves down a path one by one to the target file.  $(3)$  With the file now selected, xfs read() sends a read APDU (e.g.,  $c0$  b0 00 00 length) to the smartcard. (4) If the read request fails because the file is protected by a PIN, scfsd prompts the user for a PIN. The prompt is directed to the controlling tty of the application that issued the system call. (5) Finally, scfsd passes the data read back to the user via a call to the xfs layer and kernel uiomove().

 $\bullet$  xfs\_write()  $\ldots$  write  $\ldots$  . The  $\ldots$ 

> Xfs write() behaves identically to xfs read(), except for the direction of data.

xfs getattr()

Xfs getattr() installs a VFS attribute structure (struct vattr) and an XFS

 ${}^{7}$ A fid is a file identifier that is unique in SCFS, consisting of names of the file itself and its ancestors. For example, a fid of a file 3f .00/77.77/77.01 is 77.01.77.77.3f.00.ff.ff.

attribute structure (struct xfs attr). Scfsd performs the actual construction of the XFS attribute structure and sends it to xfs, which converts it into a VFS attribute structure.

 $\sim$  read direction and  $\sim$   $\sim$ 

 $Xfs\_readdir()$  is typically called by a getdirentries() system call, often as a result of an ls command. It returns directory entries (struct dirent) of a selected directory. Each entry describes a file or a directory in the selected directory. ISO-7816 shortcomings require that we de fine our own metadata strategy, described in Section 2.2.  $Xfs\_readdir()$  constructs full directory entries from the directory entries and from our metadata file and returns them to the application.

 $p = p$  is  $p = q$ 

Some functionalities in a smartcard do not fit the concept of a filesystem. For example, there is no system call to read a PIN to authorize a user. However, these functionalities are necessary to take advantage of security features of a smartcard. To incorporate them into SCFS, we implemented the pioctl() operation.<sup>8</sup> Like ioctl(), pioctl() takes opcode and data and performs an opcode specific action.

Implementation of pioctl() is straightforward, translating one opcode to one APDU. Pioctl() implements verify PIN, verify a key, internal authentication, external authentication, get response, and get challenge APDUs.

## 3.6 Conguration File

The configuration file (stored in /usr/scfs/lib/scfs.scdb by default) includes entries for ATR, the name of the smartcard, the CLA byte used for APDUs, whether the APDUs are supported by the smartcard, the type of supported PIN protection,  $etc.$  An example of a configuration file is as follows:

```
ATR 3b 32 15 0 49 10 {
```

```
CARDNAME CyberFlex
       MULTIFLEXPIN no
       MULTIFLEXGETRES no
       CLA_DEFAULT
                              c<sub>0</sub>CLA_VERIFYKEY f0
       CLA_READBINARY
                              f(CLA_UPDATEBINARY
                              f<sub>0</sub>CLA_READRECORD
                              -1CLA_UPDATERECORD -1
}
       ATR 3b 2 14 50 {
ATR
       CARDNAME MultiFlex
       MULTIFLEXPIN yes
       MULTIFLEXGETRES yes
       CLA_DEFAULT c0
       CLA_VERIFYKEY
                      f(}
ATR 3b 23 0 35 11 80 {
       CARDNAME PayFlex/MCard
       MULTIFLEXPIN
                      no
       MULTIFLEXGETRES no
       CLA_DEFAULT
                      0<sub>0</sub>}
```
The byte string after the "ATR" tag is matched with the ATR returned from a smartcard at reset. The CLA\_\* tags defines CLA bytes for specic APDUs, used by scfsd to construct APDUs. -1 means that the APDU is not supported in the smartcard type. If a CLA byte is not specied for the APDU, CLA DEFAULT is used. For example, in CyberFlex, the CLA byte is  $0xf0$  for the verify key, read binary, and update binary AP-DUs. Read record and update record APDUs are not defined. Oxc0 is used for the CLA byte for the other APDUs.

#### 4 Performance Evaluation  $\overline{\mathbf{4}}$

Here we evaluate the performance of SCFS.

#### Method 4.1

For four different settings of read and write system calls, we measured total elapsed time and time spent to access a smartcard. The difference reflects filesystem overhead. Figure 3 shows this relation.

<sup>8</sup>Pioctl() originated in AFS. We use pioctl() to avoid adding a new system call; this decision will be revisited someday.

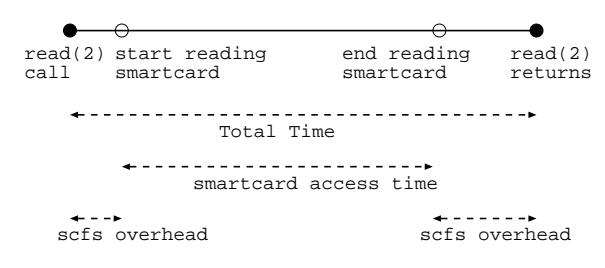

Figure 3: Performance Evaluation

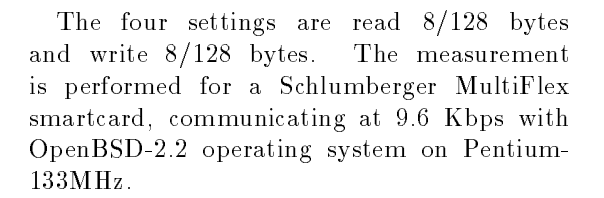

## 4.2 Result

The result is shown in Table 1. Command names, total time, time spent for smartcard communication, and SCFS overhead are shown. All times are in ms.

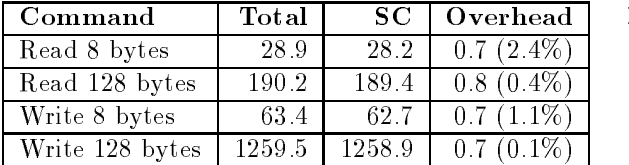

Table 1: Performance Evaluation Result

The numbers show that SCFS overhead is negligible. Most of the time is spent communicating with the card.

## 4.3 Breakdown

Figure 4 shows a breakdown of the 8 byte read. It takes 11 ms to send the read APDU, 11 ms for the smartcard to process a read command, 9 ms to receive data from the smartcard, and 1 ms SCFS overhead.

#### **Discussion** 5

Here we discuss three important related works, OCF, PC/SC, and some special purpose stan-

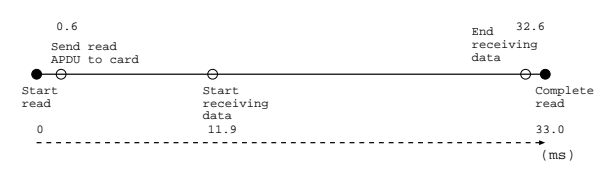

Figure 4: Breakdown of 8 byte read

dards.

## **OCF**

OpenCard Framework is middleware that supports a smartcard with Java [2, 8] by providing high-level APIs, vendor transparency, card type transparency, and extensibility. These objectives are similar to ours. The principal advantage of OCF is that it employs Java. Programmers familiar with Java can start smartcard programming easily. The following is an example taken from "OpenCard Framework 1.1 Programmer's Guide" [7]. It reads a file "id" (0xc009) and prints it out to standard output.

```
public static void main(String[] args)
{
```

```
System.out.println(
  "reading smartcard file...");
```
try { SmartCard.start();

// wait for a smartcard with file // access support CardRequest cr = new CardRequest( FileAccessCardService.class); SmartCard sc =

```
SmartCard.waitForCard(cr);
```

```
(FileAccessCardService)
 sc.getCardService(
 FileAccessCardService.class, true);
CardFile root = new CardFile(facs);
 new CardFile(root, ":6964");
```

```
byte[] data =
  facs.read(file.getPath(), 0,
```

```
file.getLength() );
```

```
sc.close();
    String entry = new String(data);
    entry = entry.trim();
    System.out.println(entry);
  } catch (Exception e) {
    e.printStackTrace(System.err);
    try {
      SmartCard.shutdown();
    } catch (Exception e) {
      e.printStackTrace(System.err);
    }
  }
  System.exit(0);
}
```
}

The example code is easy to understand for those familiar with Java. Programmers can take advantage of the higher abstraction of Java, such as  $I/O$  streams, etc. OCF is integrated with JavaCards, providing a consistent development environment for application soft ware and on-chip software.

However, the reliance on Java can also be viewed as a disadvantage. Java and its object oriented model modularize and simplify complex software, but a smartcard is a simple, passive device. For many smartcard applications, Java might be viewed as overkill.

In SCFS, we use a smartcard in a simple way. For example, we can print out a file (as in the OCF example) by typing:

## % mount\_scfs /dev/scfs0 /smartcard % cat /smartcard/id

OCF cannot be used with languages such as C and C++, the languages in which most operating systems and security protocols are written. Consequently, OCF offers little to enhance directly the security of many operating systems and security protocols, such as UNIX, Kerberos, and SSH.

## PC/SC

PC/SC is a general purpose architecture for integrating a smartcard into PCs [3]. Its objectives are similar to OCF and SCFS. According to part 6 of the specification [4], the  $PC/SC$ API is similar to the UNIX filesystem, featuring Open(), Close(), Read(), Write(), Seek(),  $etc.$  Therefore, usability of PC/SC and SCFS are similar.

finally finally  $\mathbf{r}$  is used only with Windows operating sys-Unlike OCF, PC/SC supports multiple languages and development environments, such as C, VC++, VB++, and Java. However, tems. While SCFS currently supports only OpenBSD, it is possible to port it to other UNIX systems, and (perhaps) even to Windows  $\mathrm{NT.}^9$ 

#### Special Purpose Standards

Application specific standards such  $\overline{a}S$ PKCS#11, EMV, and SET have advantages in usability in specic domains because of higher abstractions than SCFS. In SCFS, functionality to take advantage of smartcard security, such as internal and external authentication, is given by the pioctl() system call. However, pioctl() is not as user friendly as the functionality provided by  $PKCS#11$ , EMV, and so on. We may provide libraries for specific purposes to wrap around SCFS to give higher abstractions.

## 5.2 Advantage of SCFS

## Transparent API with the UNIX Filesystem

SCFS differs from the other approaches such as OCF and PC/SC because it is implemented as an operating system extension. Consequently, to an application, smartcard files look identical to files stored on other media. With SCFS, an application can use a smartcard without modification (Figure 5).

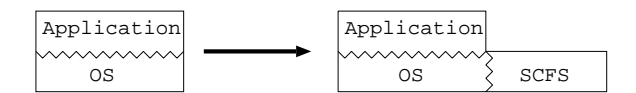

Figure 5: Application is not modified to

<sup>9</sup> If we purchase the Installable Filesystem package.

With SCFS, many UNIX applications can take advantage of smartcard security without modication. For example, here is how we made SSH work with a private key stored in a smartcard: we added a symbolic link from \$HOME/.ssh/identity to /smartcard/ss/id and copied a private-key to the SSH identity  $file.$ 

```
citi% mount_scfs /dev/scfs0 /smartcard
citi% ln -s /smartcard/ss/id
               ~/.ssh/identity
citi% ssh sin.citi.umich.edu
Enter PIN:
sin% logout
```
Although not tested yet, Kerberos tickets and Netscape cookies can be stored in SCFS in similar ways.

In contrast, OCF or PC/SC require that an application be modied to use a smartcard because the API for a smartcard is different from the API for normal files (Figure  $6$ ).

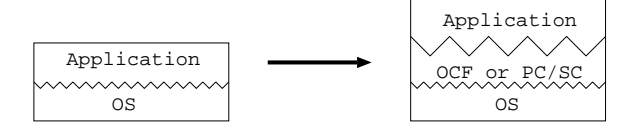

Figure 6: Application must be modified to use OCF or PC/SC

#### Portability

Another advantage of SCFS is portability. Most of the SCFS code is in user space and easily ported to other operating systems. The xfs kernel module is based on Arla, which is already ported to many UNIX-like operating systems, including Solaris, NetBSD, FreeBSD, OpenBSD, Linux, AIX, HP-UX and Digital UNIX. It is easy to port SCFS xfs to other operating systems.

#### $5.3$ SCFS as Development Tool

Smartcard standards other than SCFS give higher abstractions for users, e.g. Java language in OCF, EMV'96 for electric commerce, PKCS#11 for cryptographic applications,  $etc.$ Depending on the type of applications, different

kinds of abstraction may be required. Therefore, there are many standards that do not interoperate [1]. In contrast, SCFS works with a raw smartcard with a minimum amount of abstraction; no matter what application is on a smartcard, SCFS can access the smartcard. SCFS allows users to access a smartcard with sophisticated UNIX commands, such as cd, 1s, pwd, cat,  $etc.$  SCFS is especially helpful in maintenance, testing, and debugging; Figure 7 depicts our model of SCFS as a development tool.

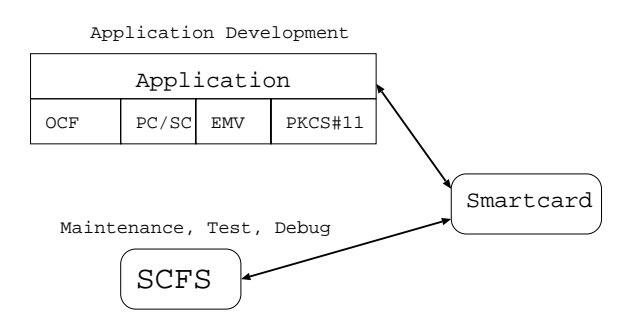

Figure 7: SCFS as a low-level develop-

#### **Future Directions** 6

Some ideas derived from other smartcard standards suggest enhancements to SCFS. In PC/SC, a smartcard specic driver is loaded as a DLL (Dynamic Loadable Library). In SCFS, smartcard specific code is directly written in the user-level application, scfsd. PC/SC's approach is more extensible than ours because it does not require recompilation to add a driver for a new smartcard. We are considering extending SCFS to have the same advantage by reading configuration information from a table.

We intend to port SCFS to different operating systems and to support more smartcard types. (Currently it supports only Schlumberger MultiFlex, CyberFlex, and PayFlex).

Security of SCFS should be explored. SCFS is currently vulnerable to Trojan Horse attacks, i.e., if an adversary has administrative privileges, she can install a rogue version of SCFS that steals a user's PIN or modifies contents of the smartcard. We are investigating integrity checking and authentication of SCFS code by a smartcard.

We plan to use SCFS in several applications. One of them, storing Kerberos tickets, is particularly interesting, as it dovetails with our related Kerberos V5 smartcard extensions [10]. In that application, the smartcard performs decryption on Kerberos tickets. Storing the result in a protected SCFS file indicates the synergy of our approach.

#### 7 **Conclusion**

We have implemented a Smartcard Filesystem (SCFS) to ease development of smartcard soft ware. SCFS provides a UNIX filesystem API for a smartcard. Developers can use the wellestablished UNIX API and development environment to develop smartcard software. Performance evaluation shows the overhead caused by SCFS is negligible.

#### 8 Acknowledgment

We thank the Arla developers: Assar Westerlund, Love Hornquist-Astrand, Magnus Holmberg and many more people in the arla-drinkers mailing list for patiently answering our questions.

# References

- [1] Duncan W. Brown. Application development: A new focus for smart card suppliers and implementaters. In CardTech/SecureTech'98, volume 1, pages 352-353, Washington, DC, April 1998.
- [2] OpenCard Consortium. General information web document, Oct. 1998. http://www.opencard.org/docs/gim/ ocfgim.html.
- [3] Microsoft Corporation. Smart cards, white paper, April 1998. http://www.microsoft.com/ smartcard/smartcards/scardwp.asp.
- [4] PC/SC Workgroup (Microsoft Corp. etc.). Interoperability specification for iccs and personal computer

systems, part 1-8, December 1997. http://www.smartcardsys.com.

- [5] Europay, MasterCard, and Visa. Emv'96: Integrated circuit card application specification for payment systems, June 1996. http://www.mastercard.com/ emv/emvspecs02.html.
- [6] Scott B. Guthery and Timothy M. Jurgensen. Smart Card Developer's Kit. MacMillan Technical Publishing, Indianapolis, Indiana, December 1997.
- [7] R. Hermann, D. Husemann, and P. Trommler. Opencard framework 1.1 programmer's guide, Oct 1998. http://www.opencard.org/docs/pguide/ PGuide.html.
- [8] Reto Hermann, Dick Huseman, and Peter Trommler. The opencard framework. In CARDIS'98, Louvain-la-Neuve, Belgium, Sept. 1998. Third Smart Card Research and Advanced Application Conference.
- [9] The International Organization for Standardization and The International Electrotechnical Commission. ISO/IEC 7816- 4 : Information technology - Identication cards - Integrated circuit(s) cards with contacts, 9 1995.
- [10] Naomaru Itoi and Peter Honeyman. Smartcard integration with kerberos v5. Technical report, Center for Information Technology Integration, Dec. 1998. CITI Techreport 1998-8.
- [11] S. R. Kleiman. Vnodes: An architecture for multiple file system types in sun unix. In Proceedings of USENIX Summer Technical Conference. USENIX, 1986.
- [12] RSA Laboratories. Pkcs #11: Cryptographic token interface standard. version 2.01, December 1997. http://www.rsa.com/rsalabs/pubs/PKCS/.
- [13] Marshall Kirk McKusick, Keith Bostic, Michael J. Karels, and John S. Quarter man. The Design and Implementation of the 4.4BSD Operating System. Addison-Wesley Publishing Company, 1996.
- [14] SUN Microsystems. Ja va card technology . http://ja va.sun.com:80/products/ja vacard/ index.html.
- . http://www.multos.com/internation.com/internation.com/internation.com/internation.com/internation.com/intern
- , 1997. Iso 1998. Iso 1998. Iso 1997. Iso 1998. http://www.citi.umi ch.edu/projects/sinciti/ smartcard/sc7816.html.
- [17] James F. Russell. Compatibility and con icts: Pc/sc, ocf, ja va card, multos ... In CardTech/SecureTech'98, volume 1, pages 97-101, Washington, DC, April 1998.
- [18] Assar Westerlund and Johan Danielsson.  $\mathbf{r}$  and  $\mathbf{r}$  are afsociated to the contract of  $\mathbf{r}$ USENIX 1998 Annual Technical Conference, pages pp.  $149 - 152$ , New Orleans, Louisiana, USA, June 1998. USENIX. http://www.stacken.kth.se/projekt/arla.